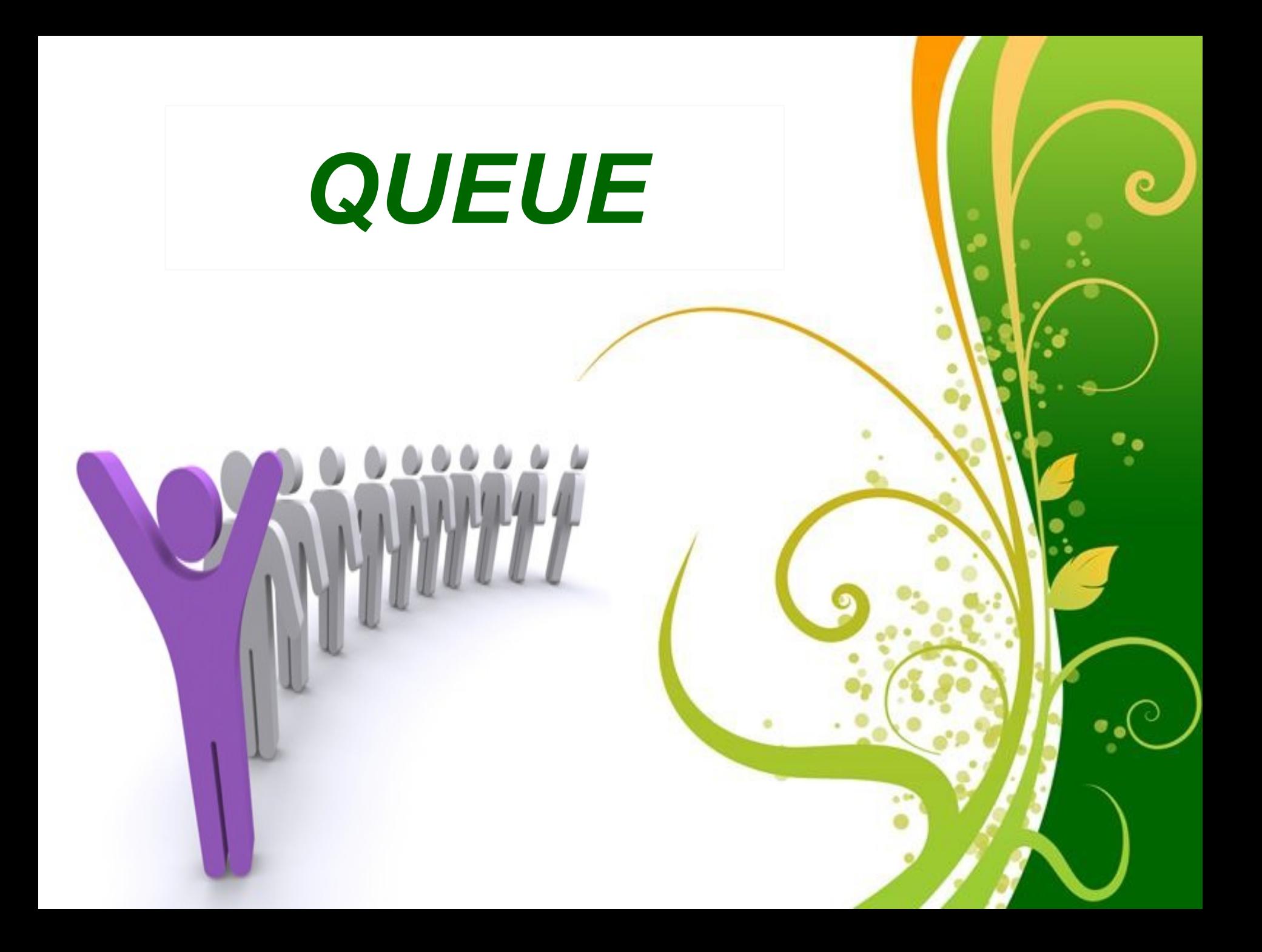

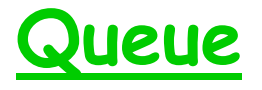

• Ordered collection of homogeneous elements

• Non-primitive linear data structure.

- A new element is added at one end called rear end and the existing elements are deleted from the other end called front end.
- This mechanism is called First-In-First-Out (FIFO).
- Total no of elements in queue= rear front +1

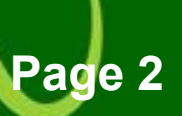

#### **Fig: Models of a Queue**

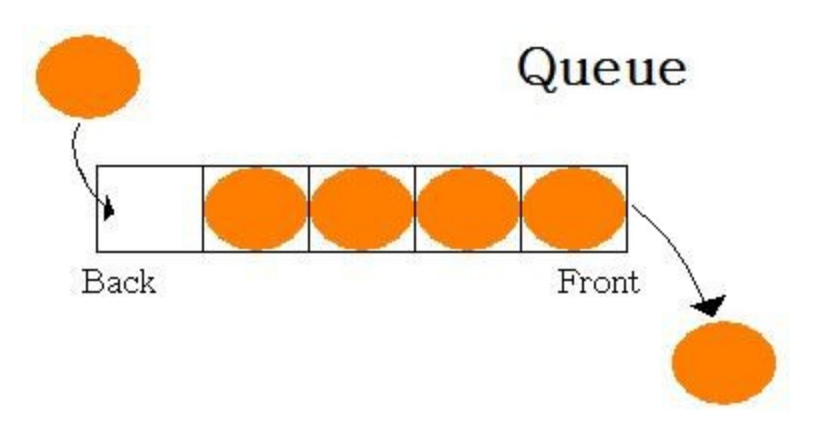

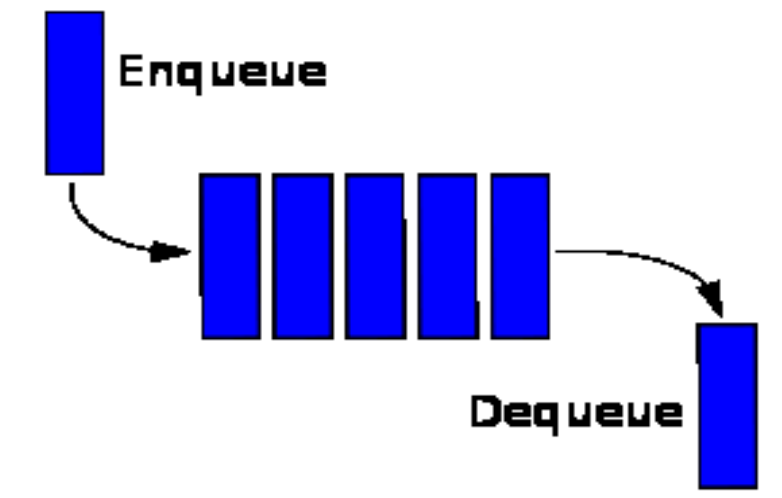

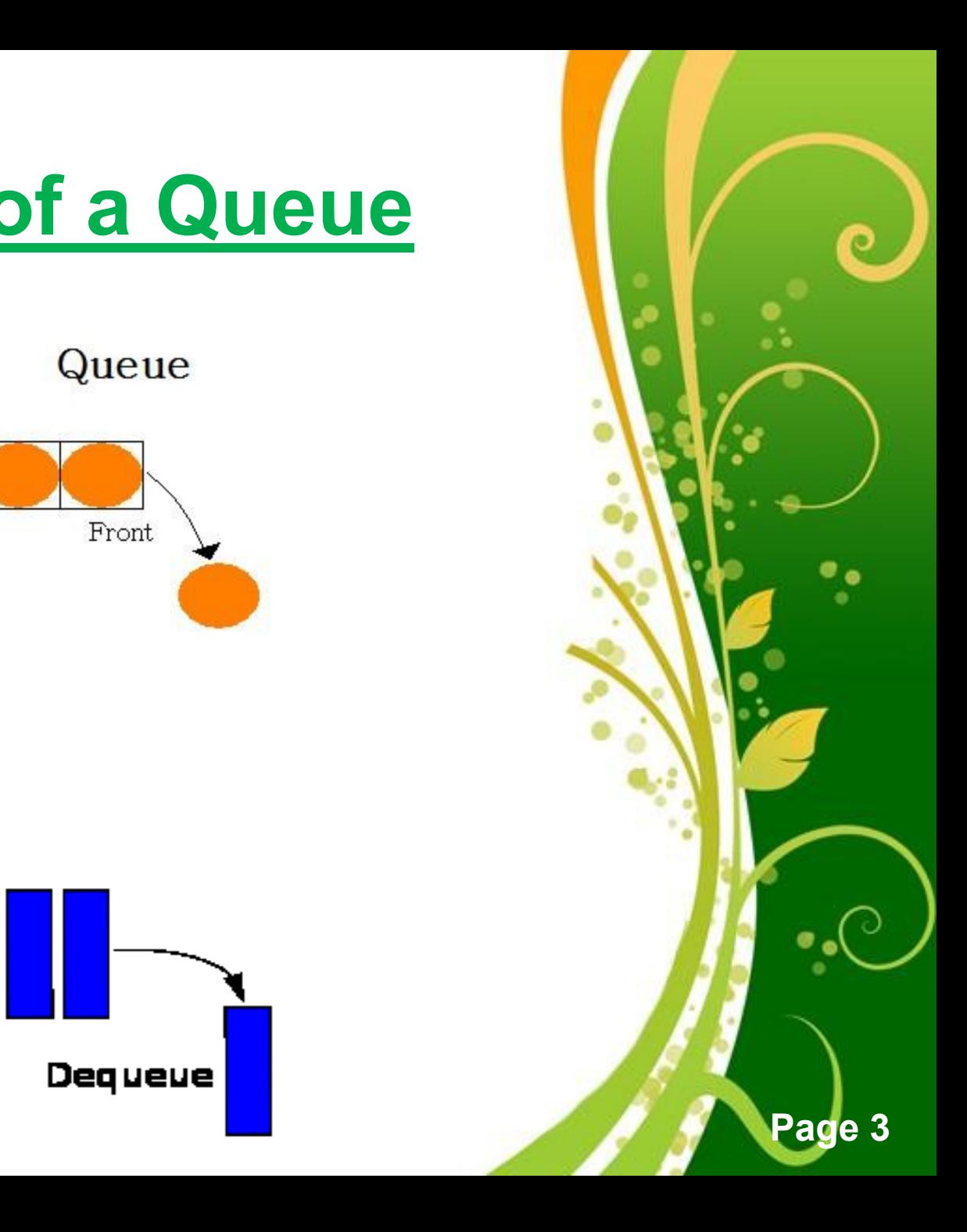

### Operations On A Queue

# *1*.To insert an element in queue *2*.Delete an element from queue

### The Queue Operation

Placing an item in a queue is called "insertion or enqueue", which is done at the end of the queue called "rear".

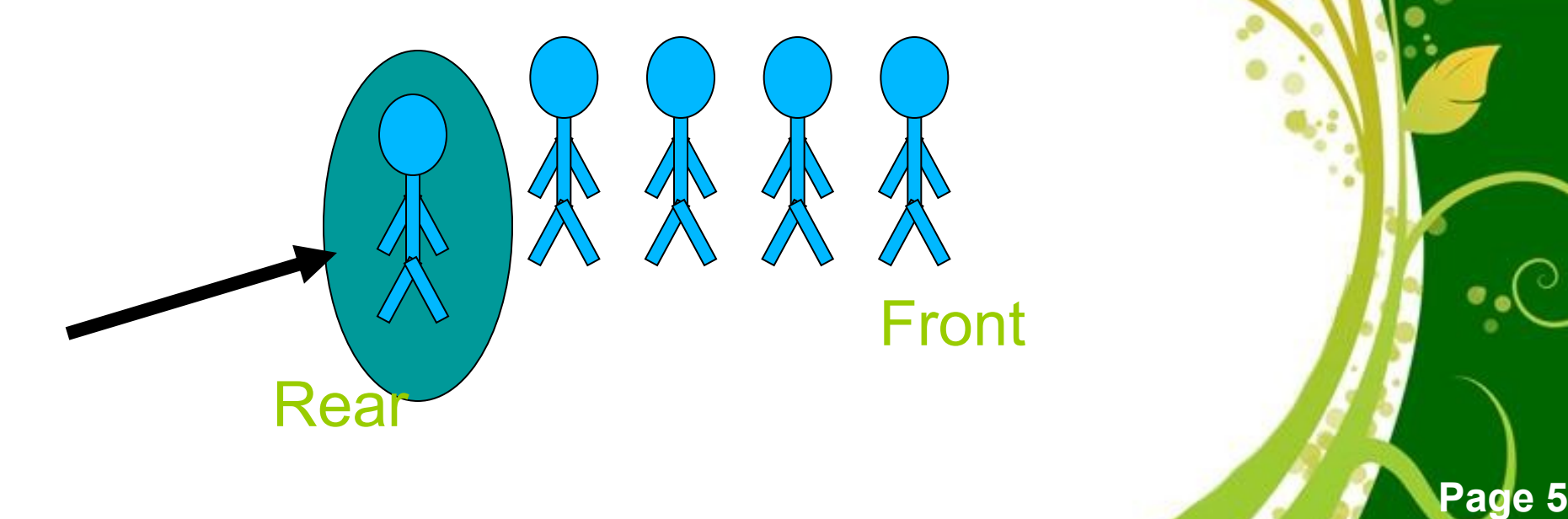

#### The Queue Operation

[Free Powerpoint Templates](http://www.powerpointstyles.com/) **Page 6** 

Front

Removing an item from a queue is called "deletion or dequeue", which is done at the other end of the queue called "front".

Rear

### **Algorithm QINSERT (ITEM)**

*1.*If (rear = maxsize-1 ) print ("queue overflow") and return *2*.Else rear =  $rear + 1$ Queue [rear] = item

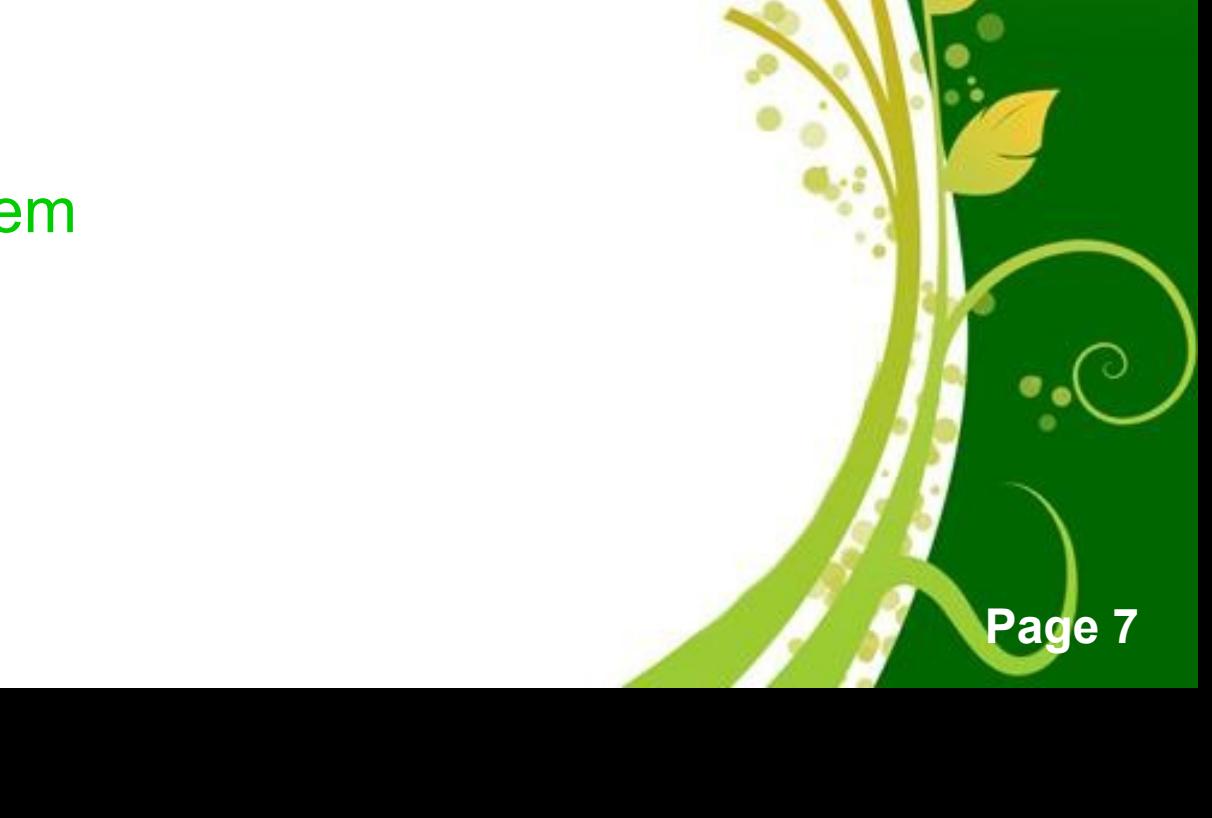

## **Algorithm QDELETE ()**

*1.*If (front =rear)

print "queue empty" and return

*2.* Else

 $Front = front + 1$ item = queue [front]; Return item

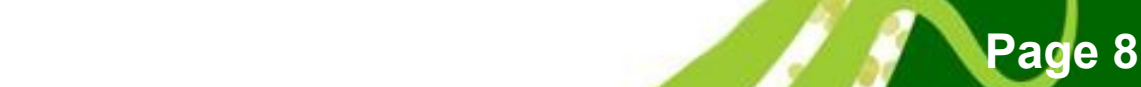

### Queue Applications

 $\triangleright$  Real life examples Waiting in line Waiting on hold for tech support Applications related to Computer **Science** Round robin scheduling Job scheduling (FIFO Scheduling)  $\checkmark$  Key board buffer

Free PowerPoint Templates **Page 9** 

### 3 states of the queue

*1.*Queue is empty **FRONT=REAR** *2.*Queue is full **REAR=N** *3.*Queue contains element >=1 **FRONT<REAR NO. OF ELEMENT=REAR-FRONT+1**

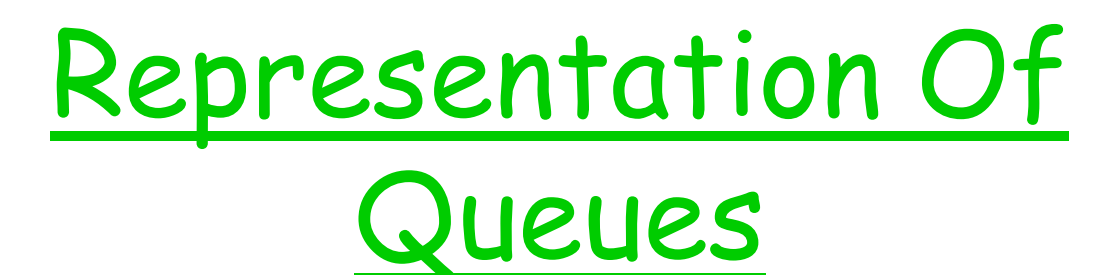

#### *1.*Using an array *2.*Using linked list

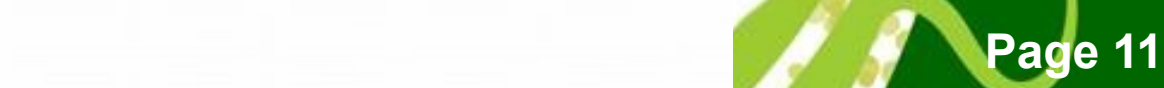

2822